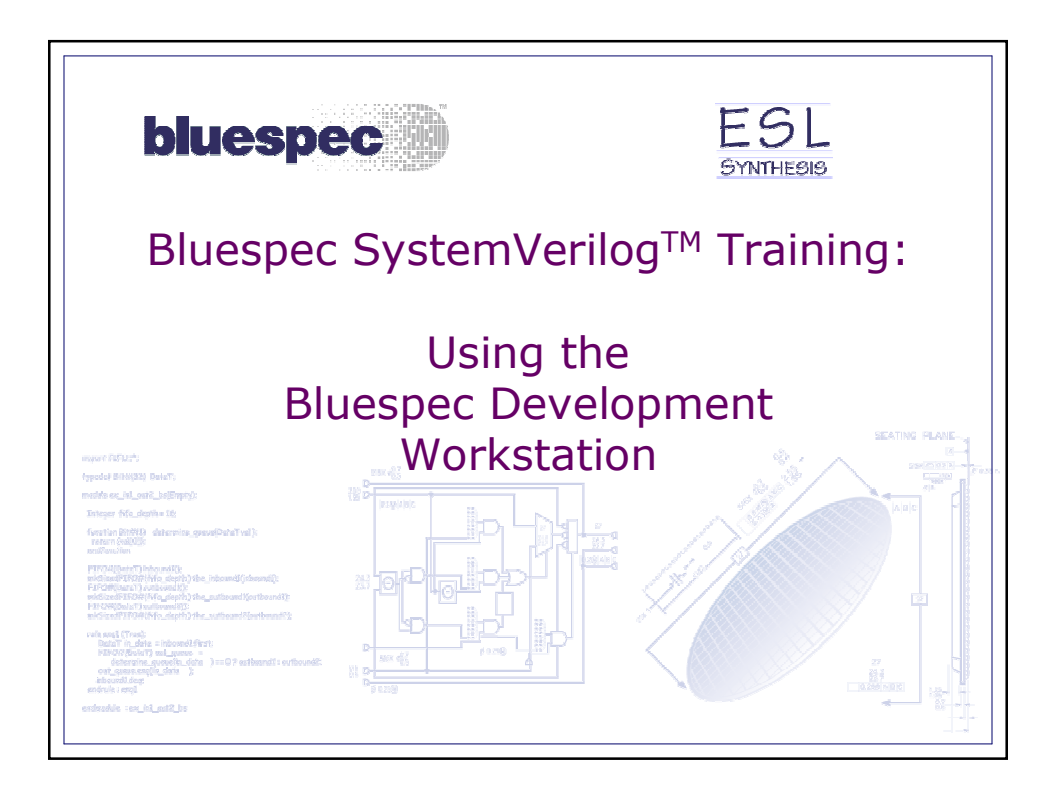

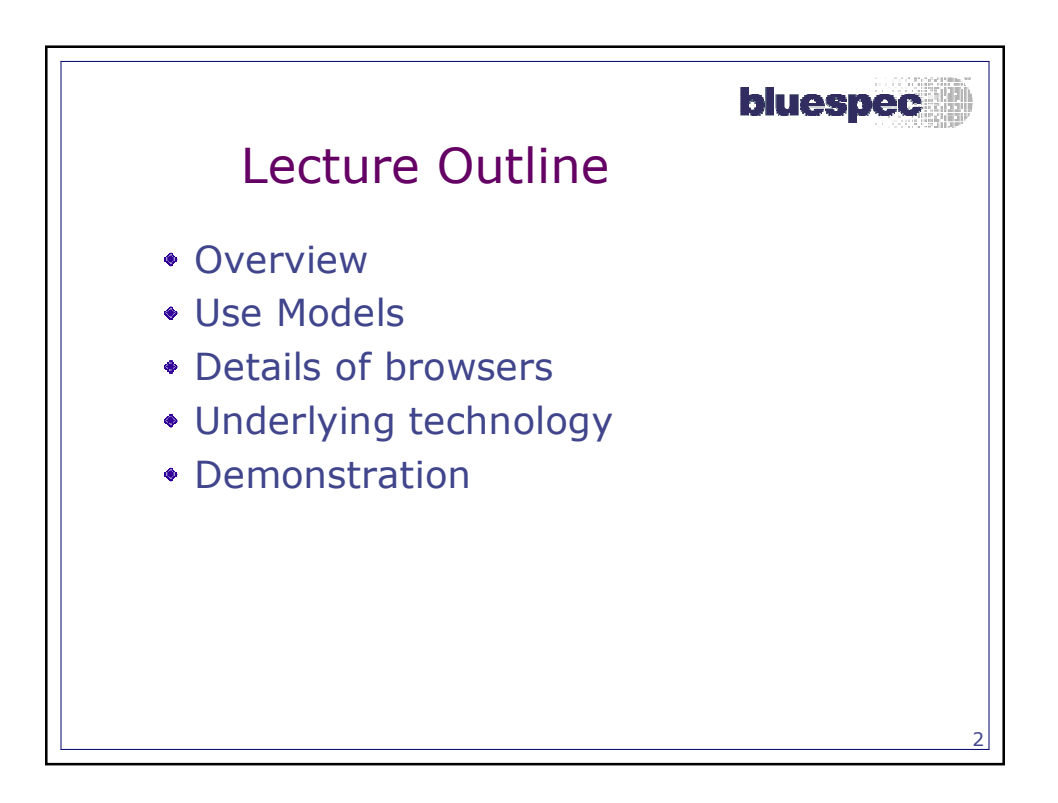

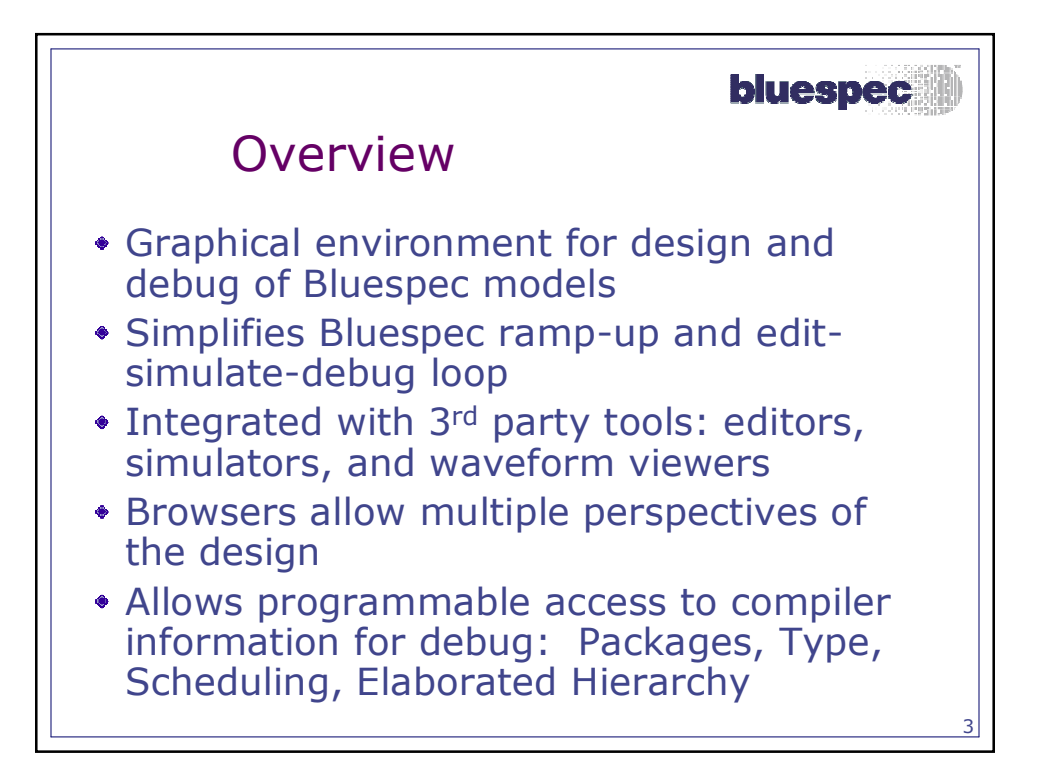

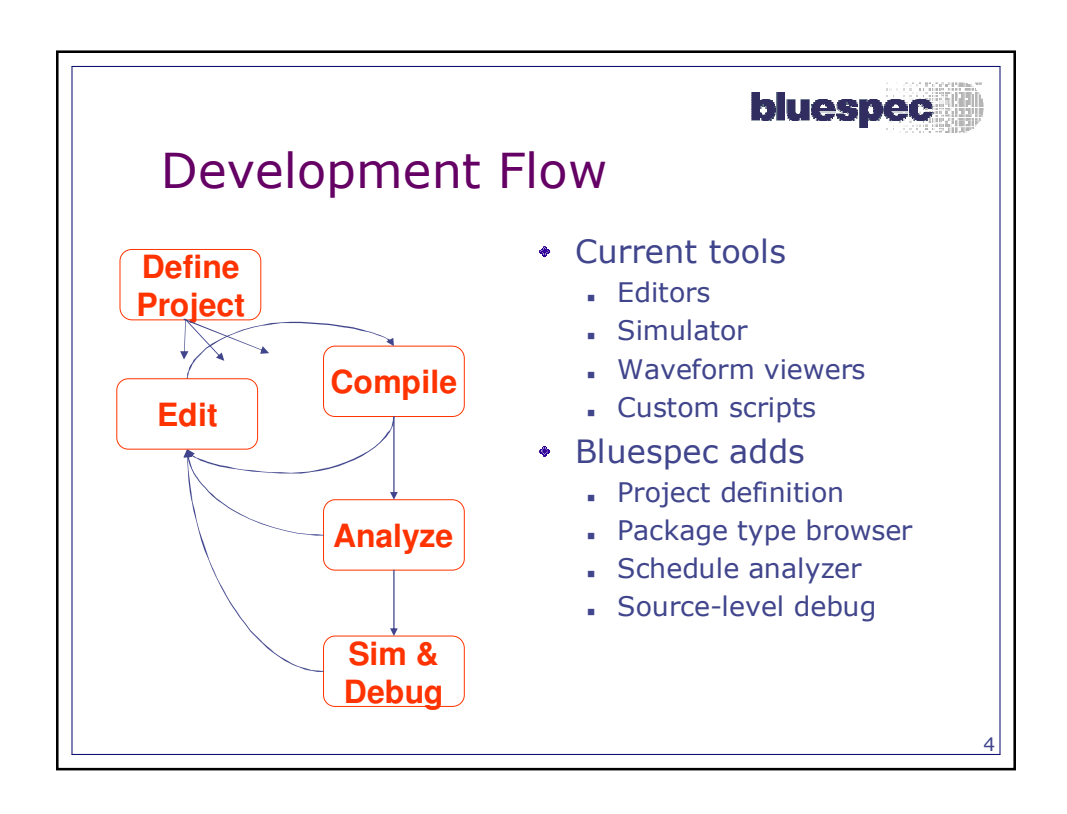

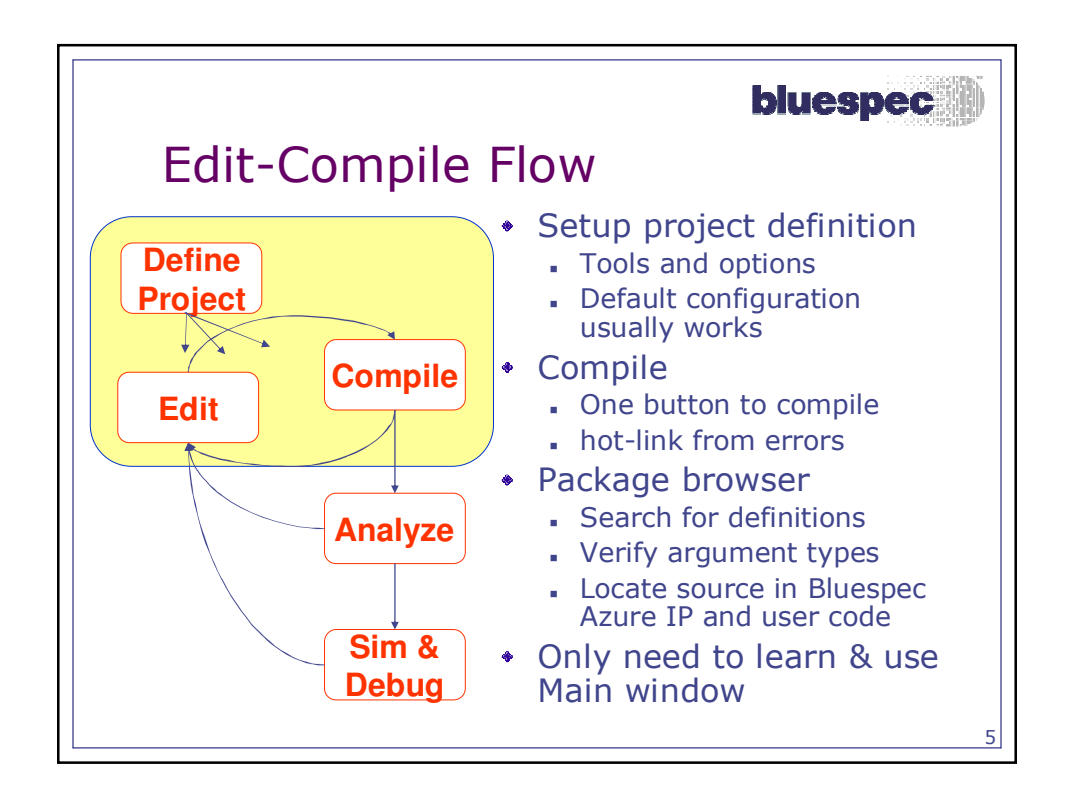

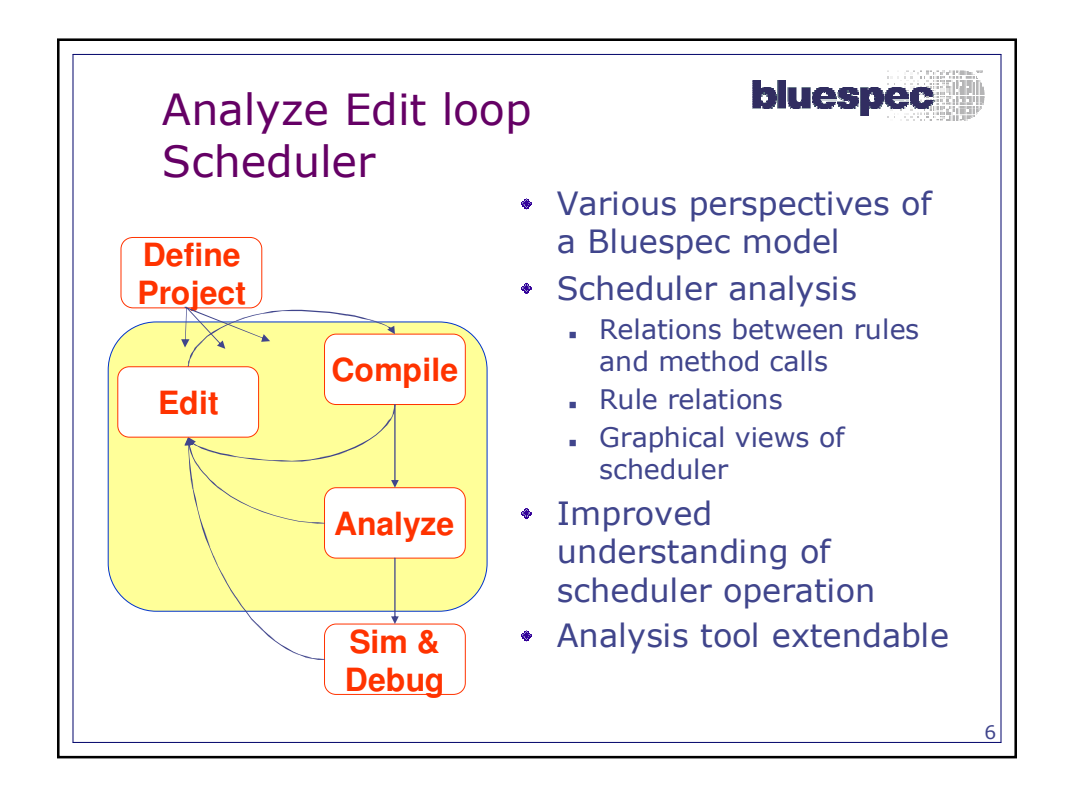

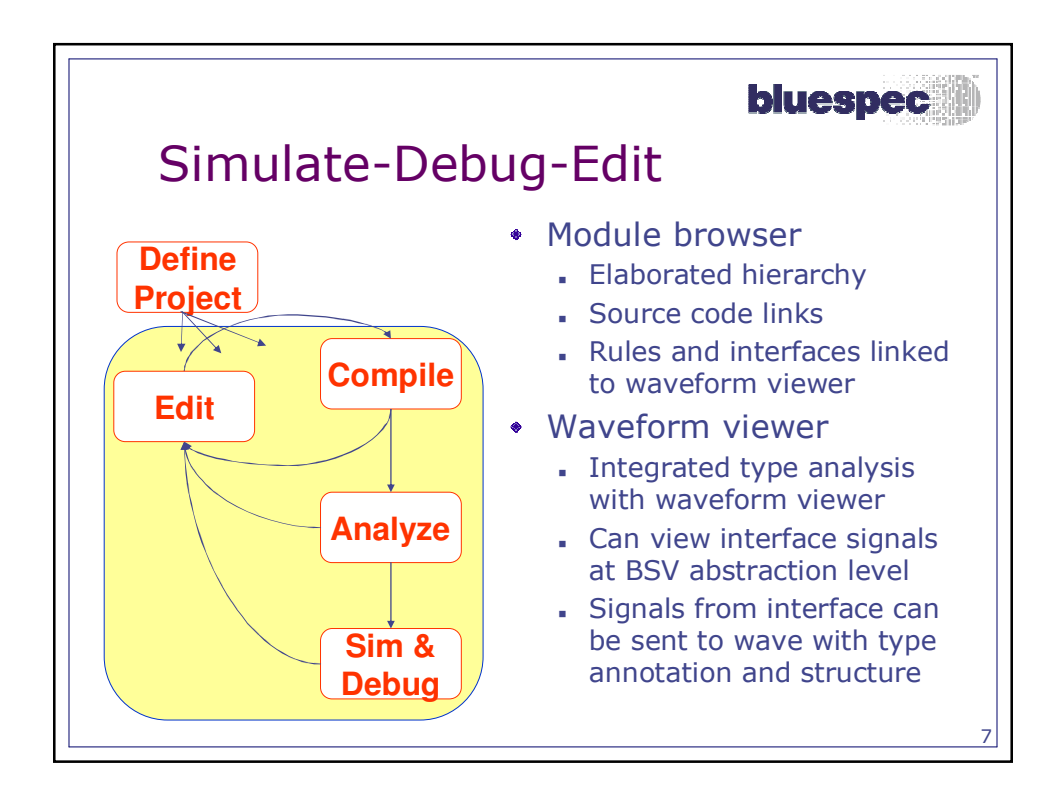

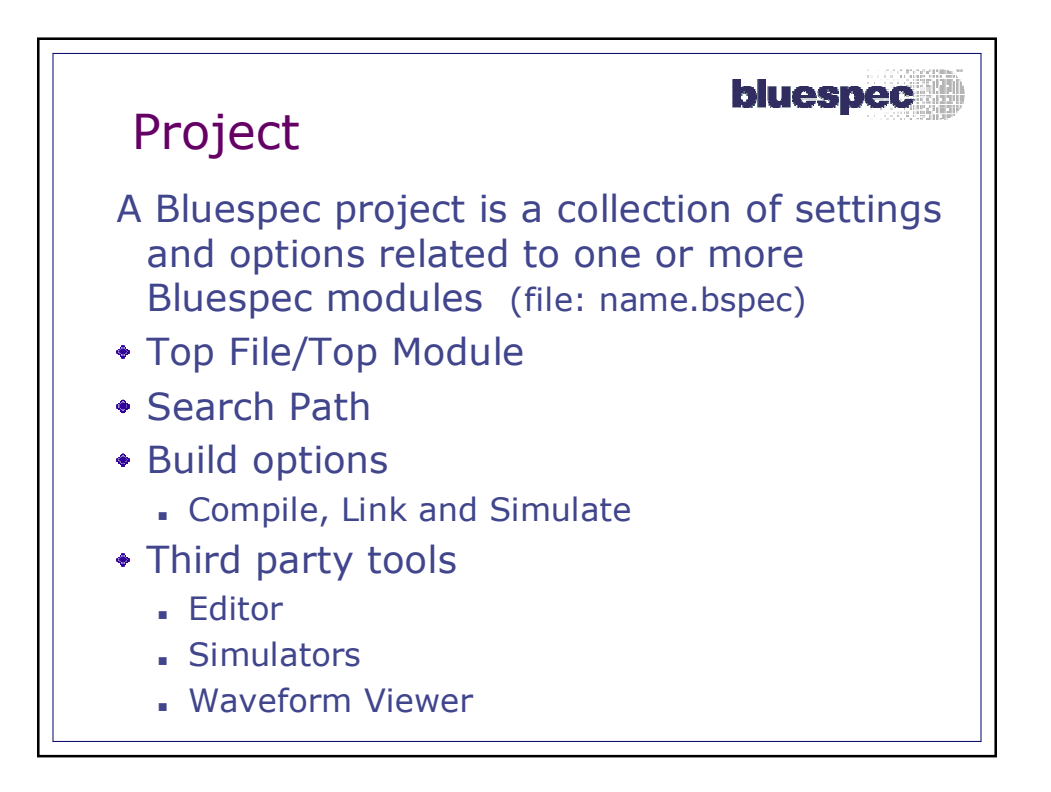

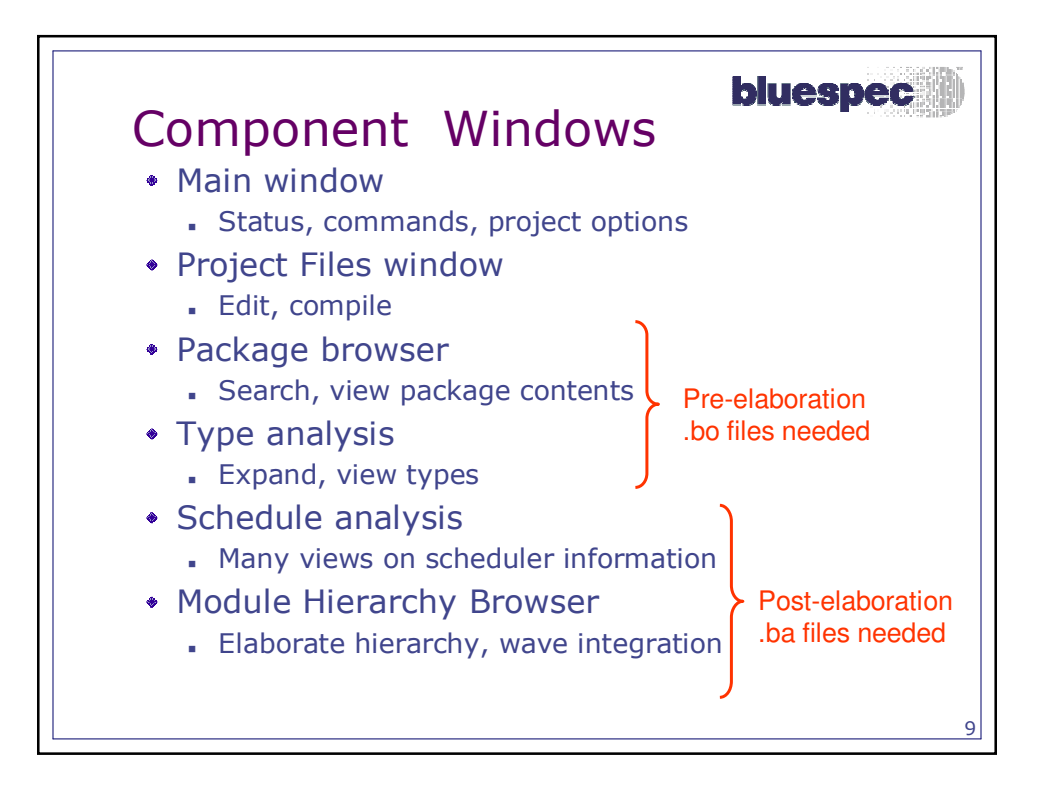

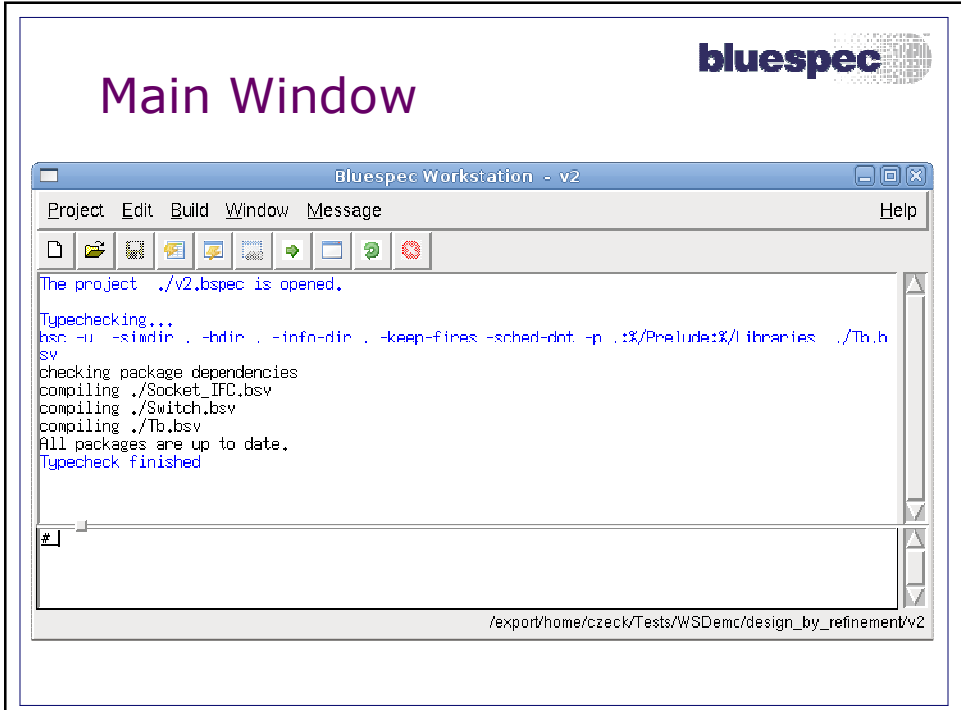

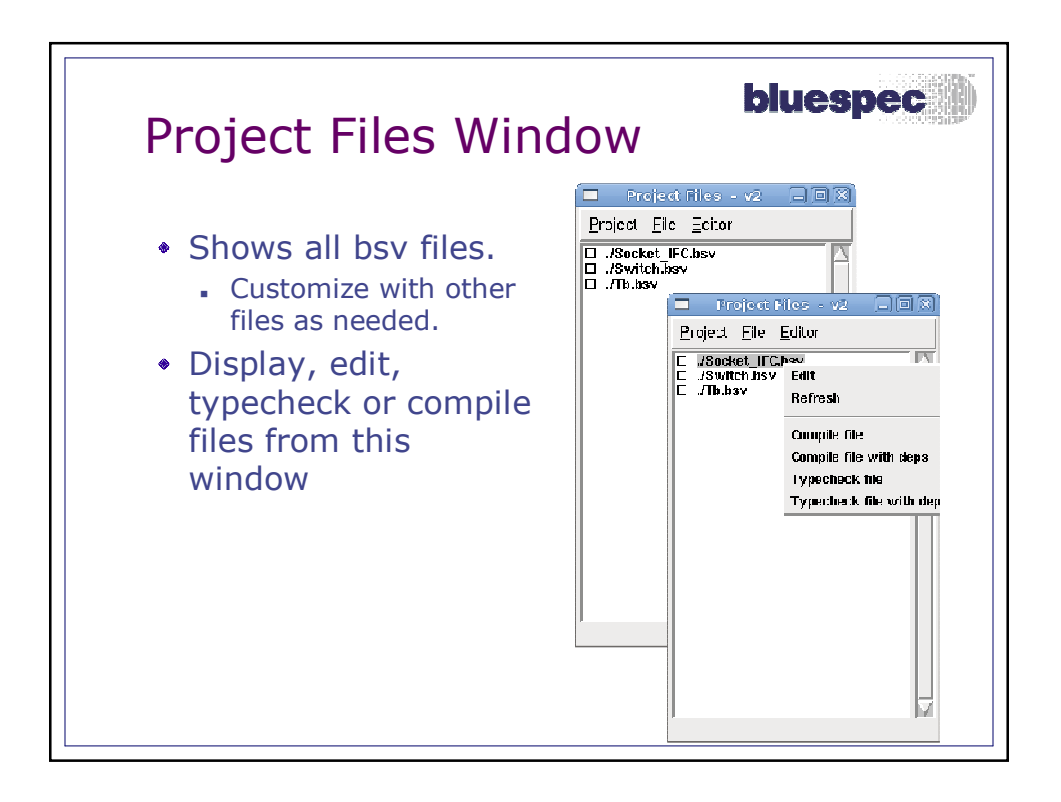

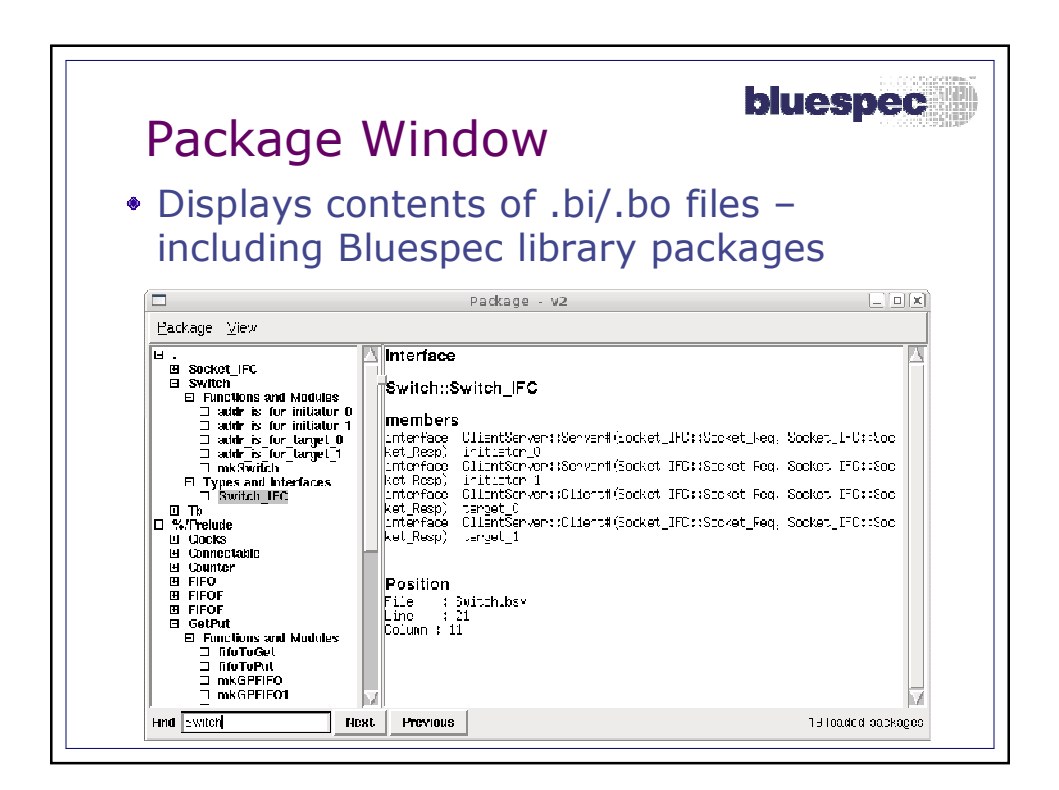

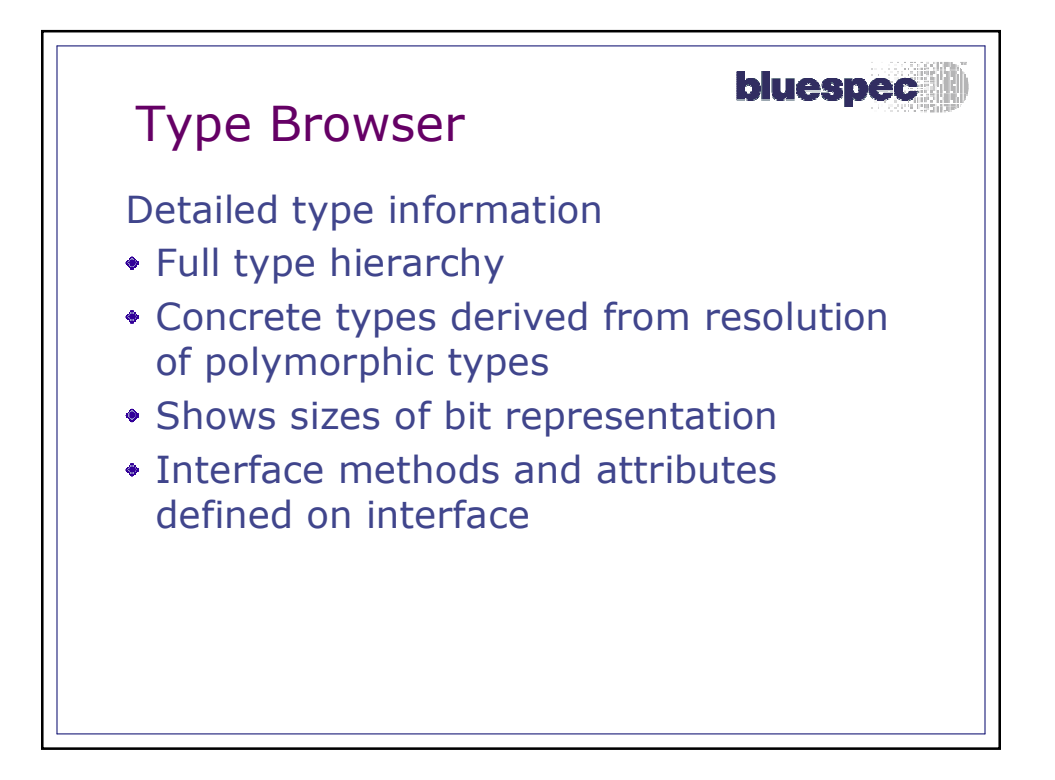

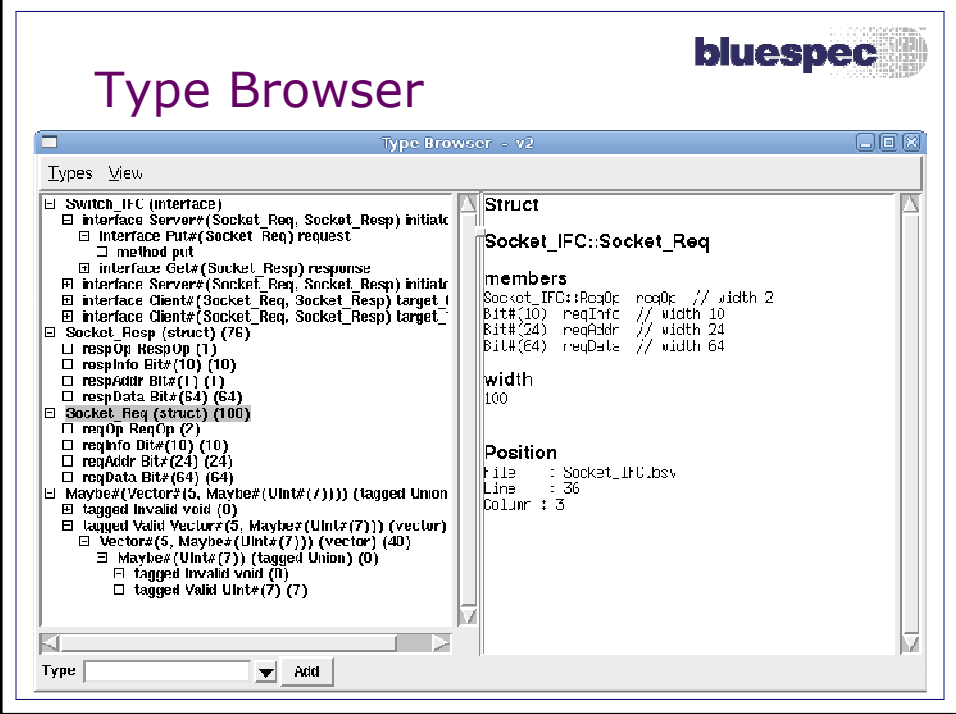

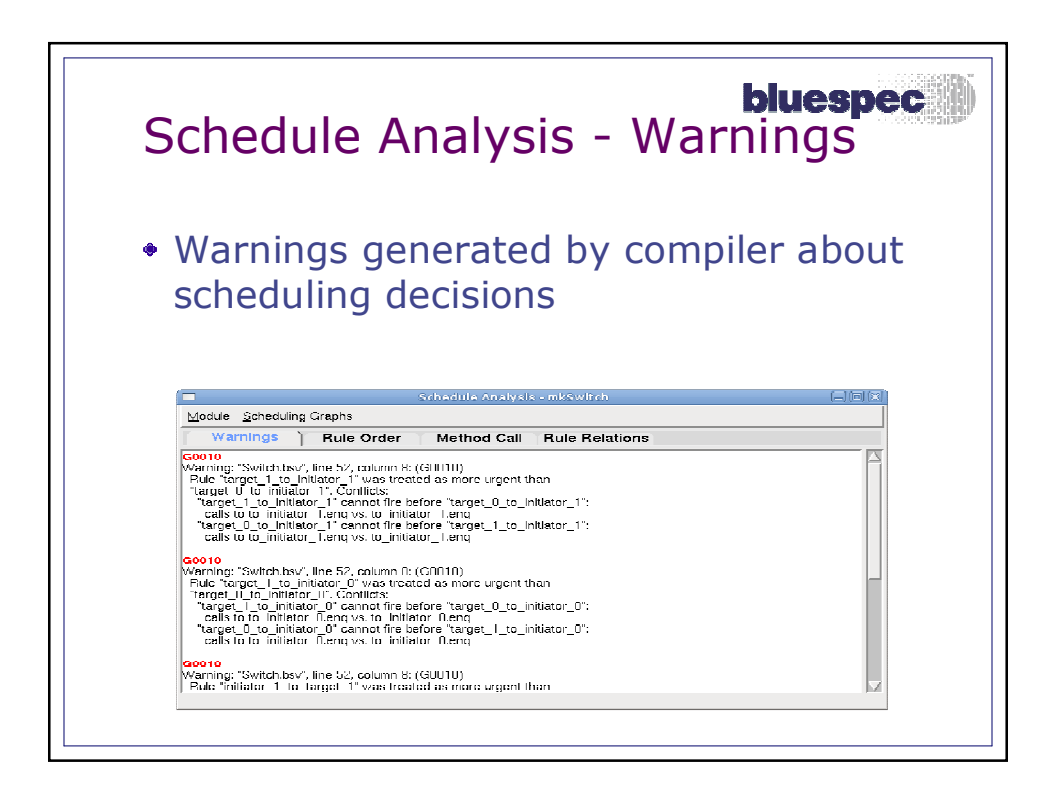

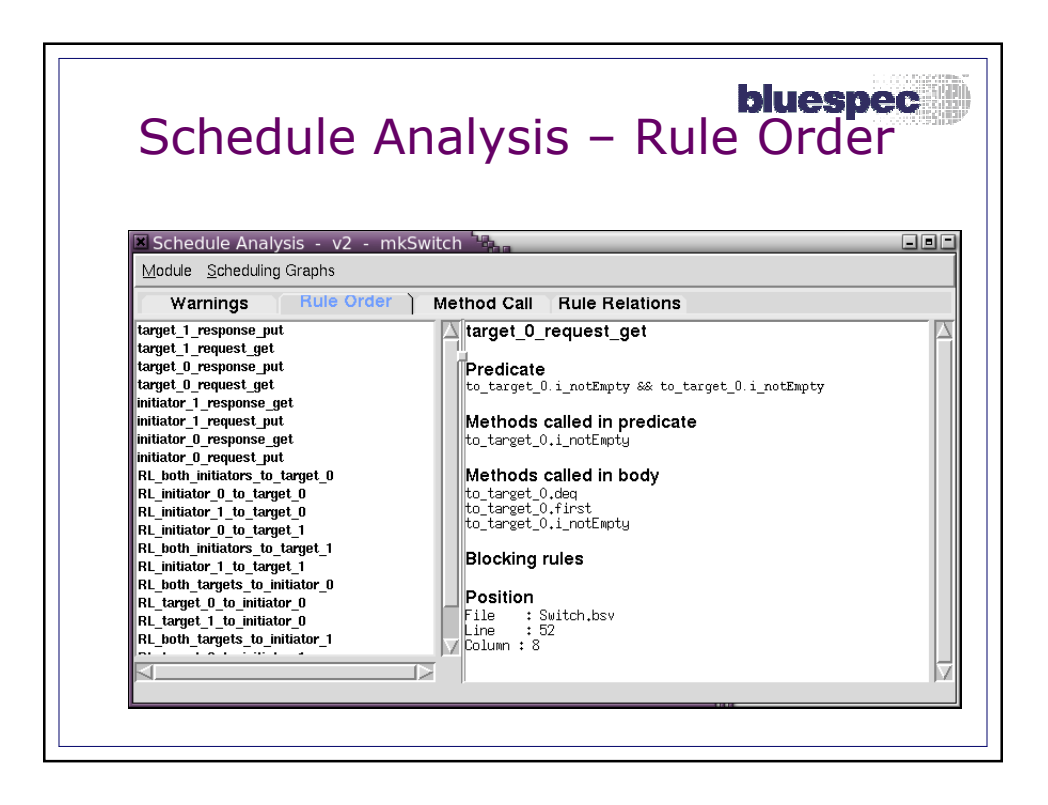

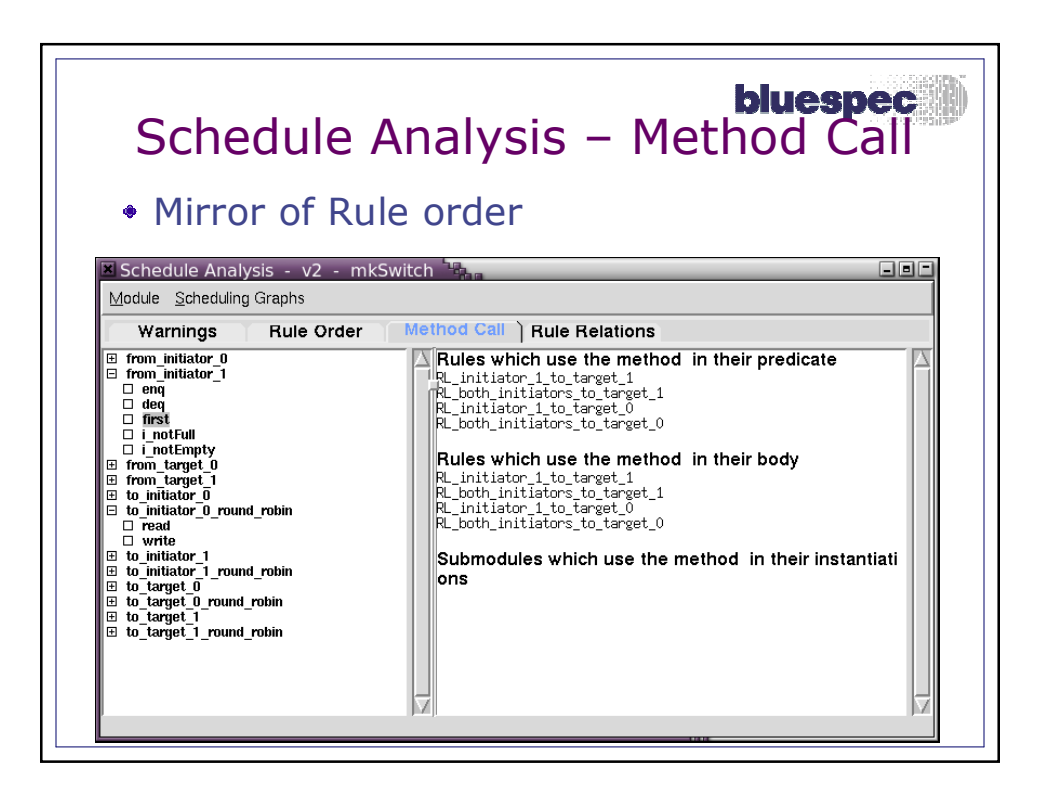

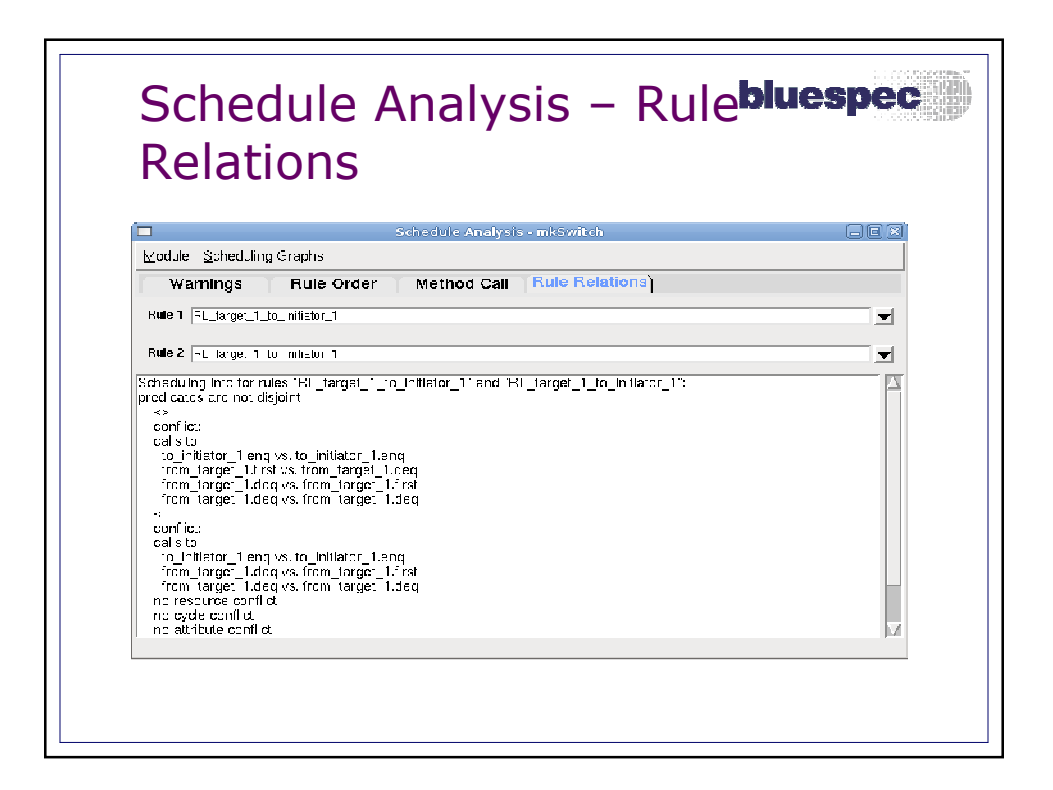

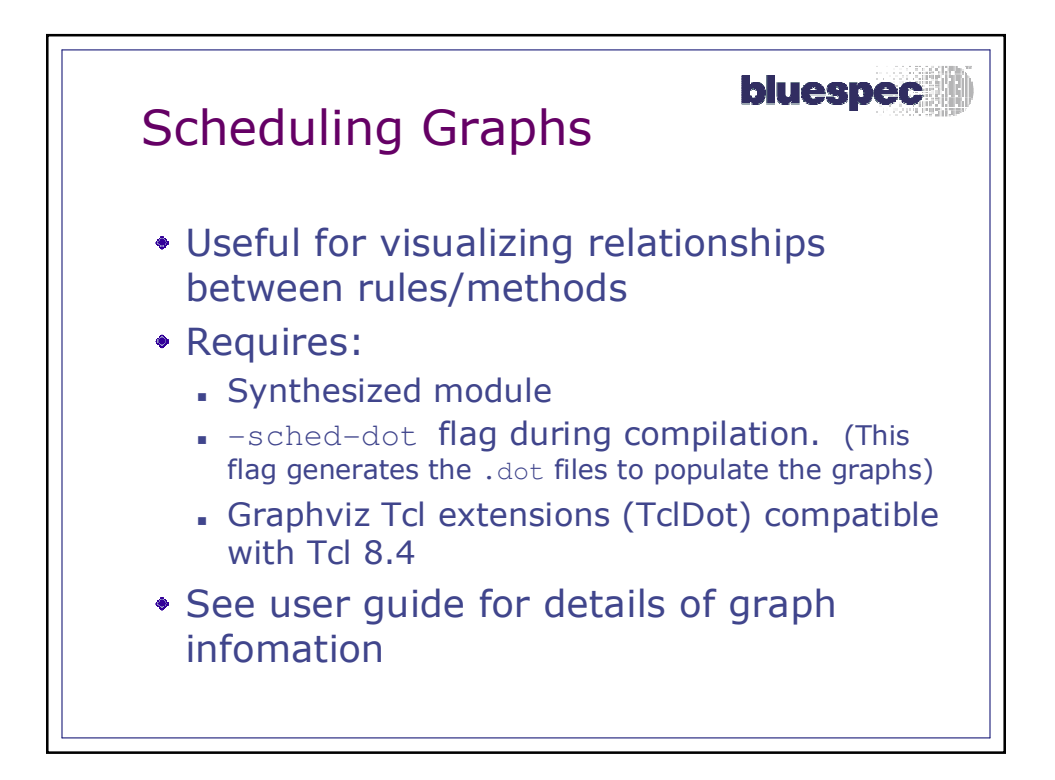

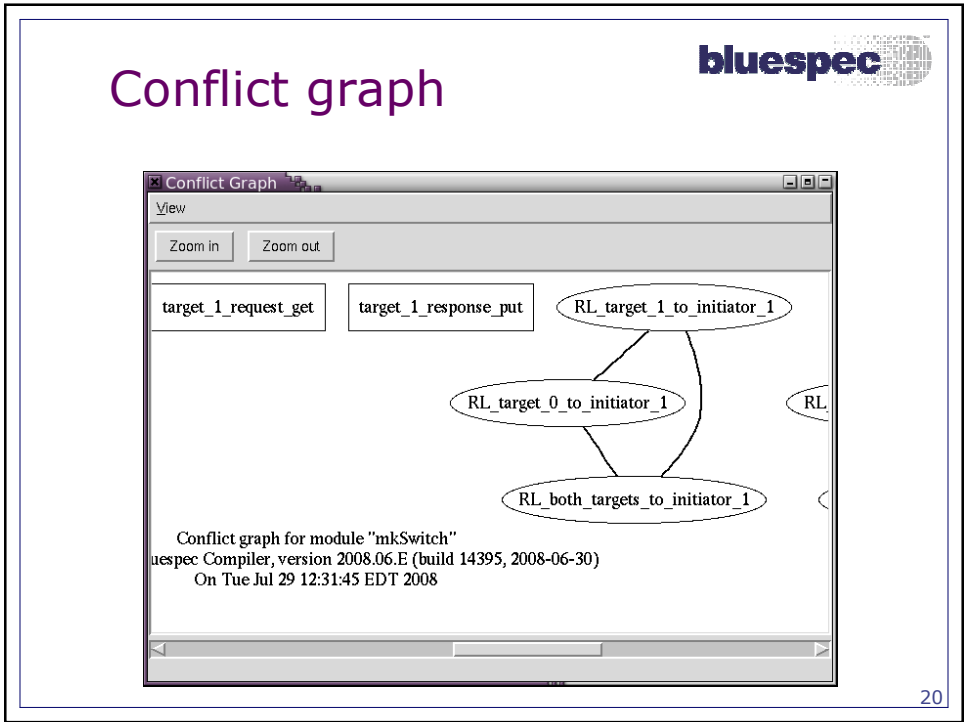

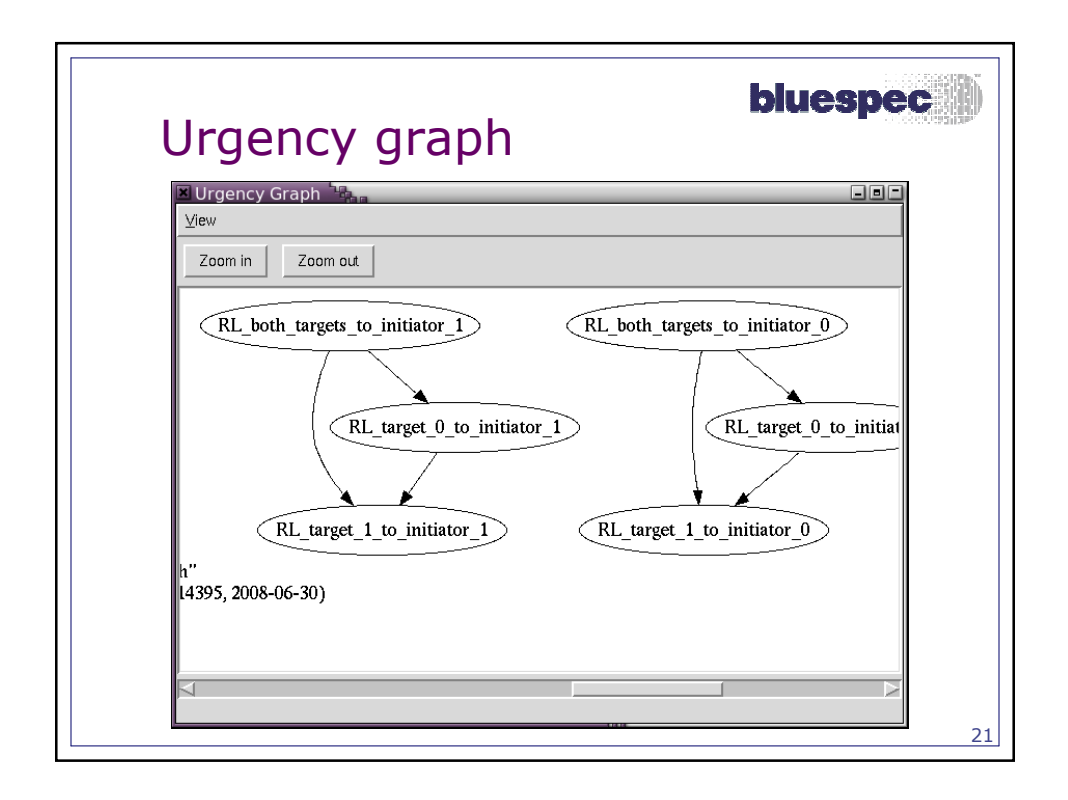

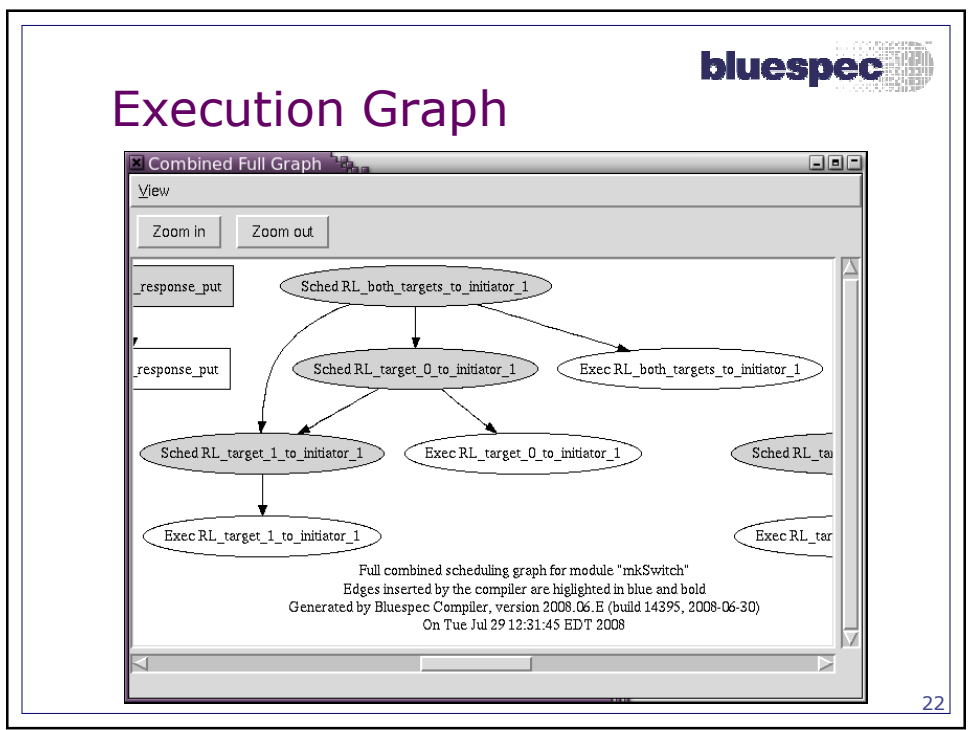

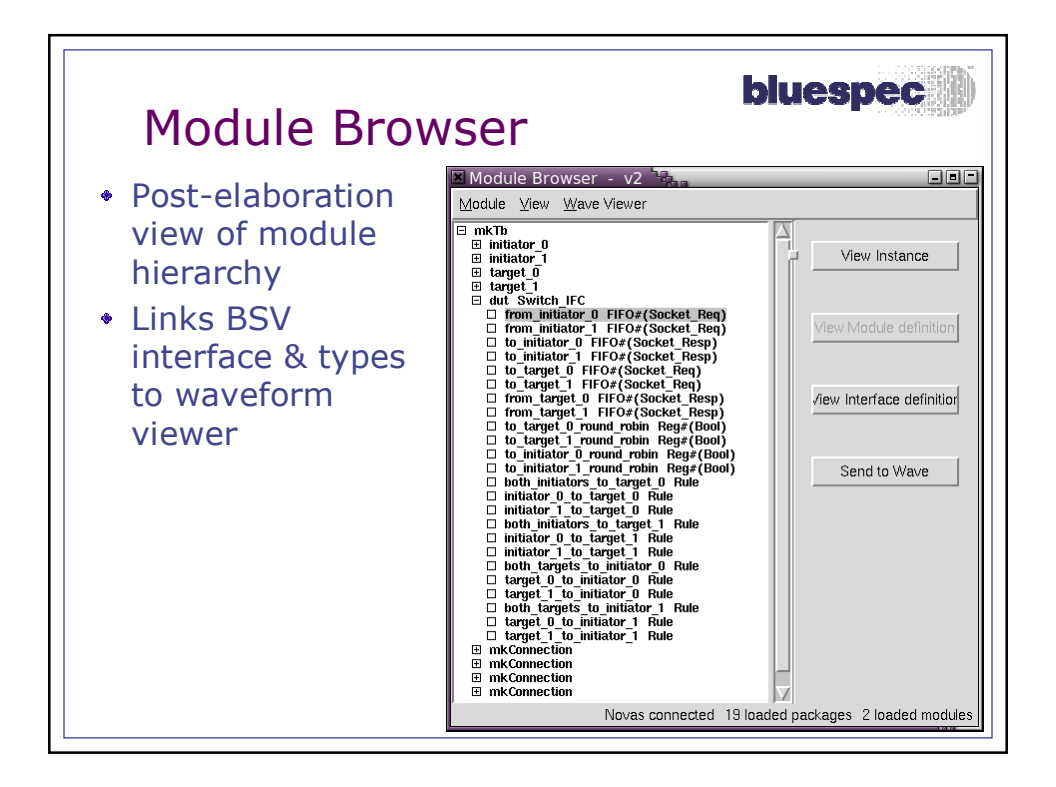

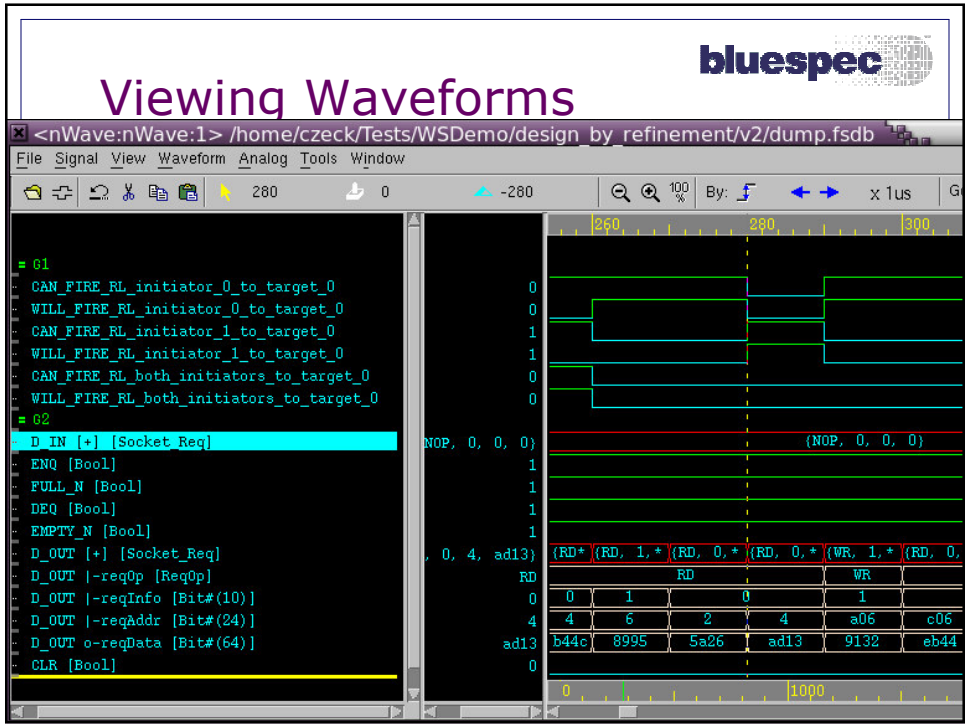

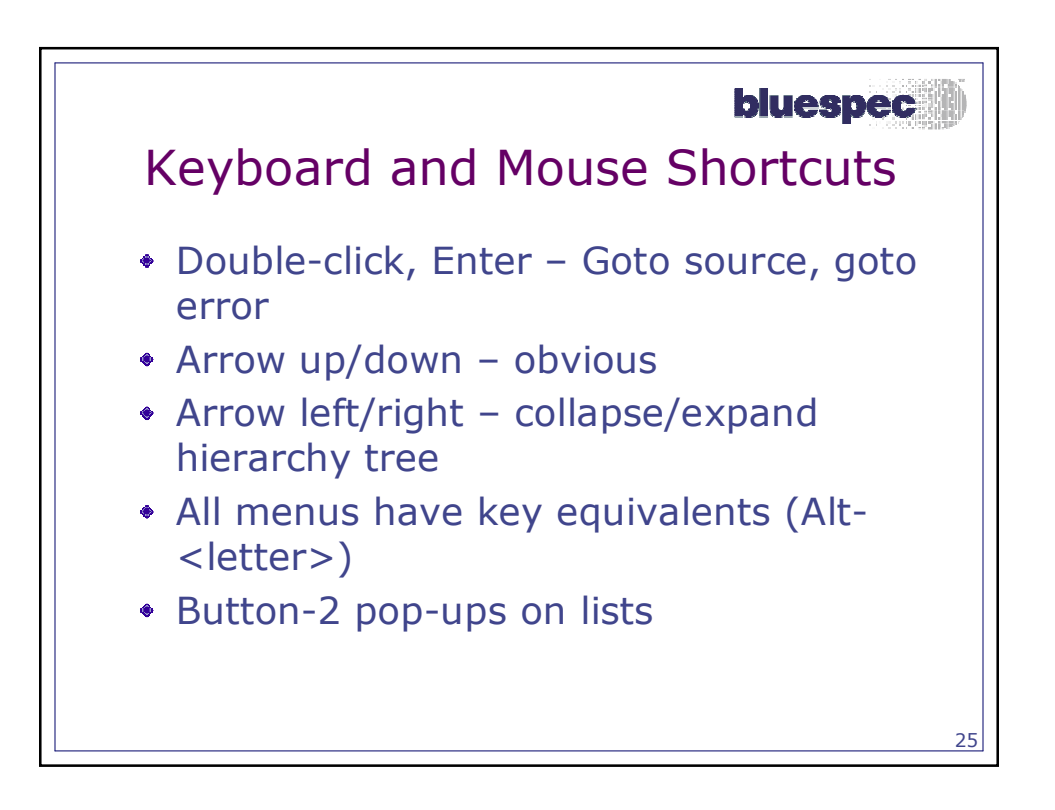

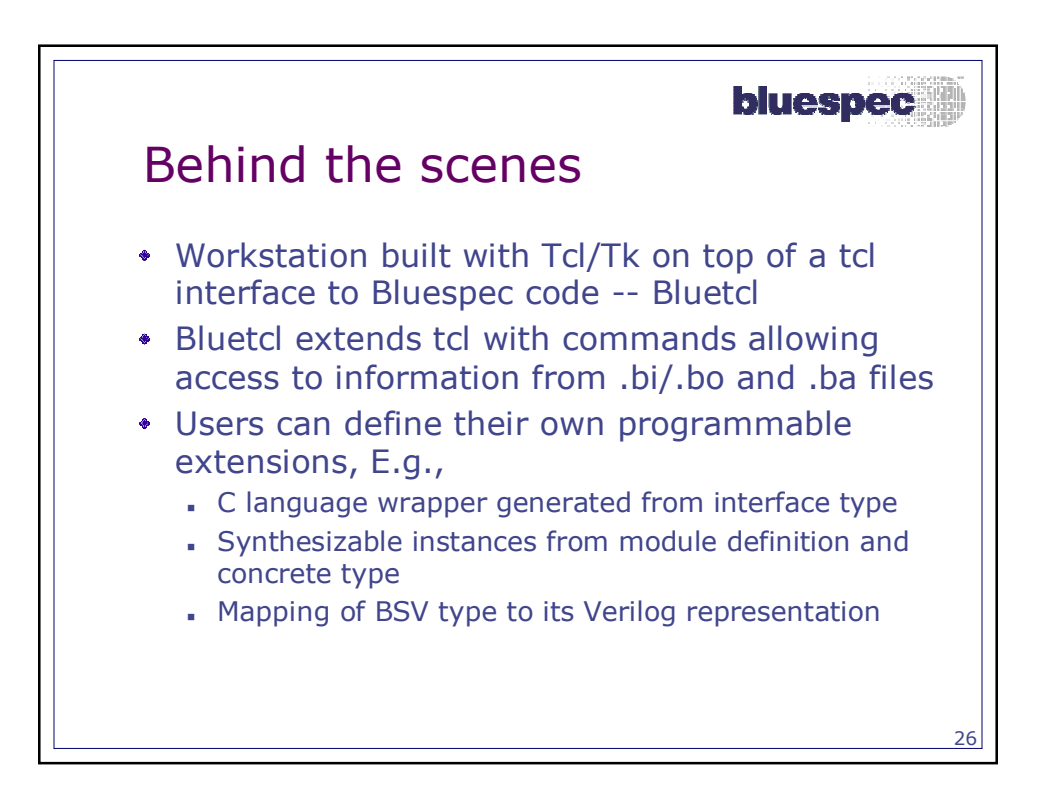

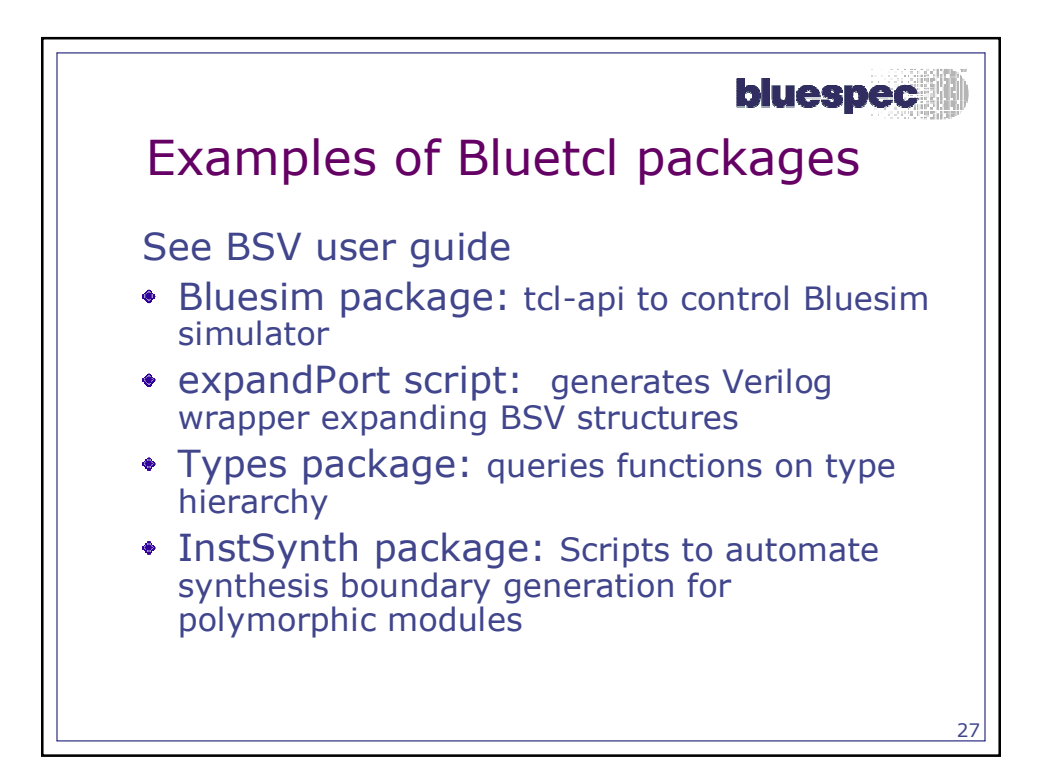

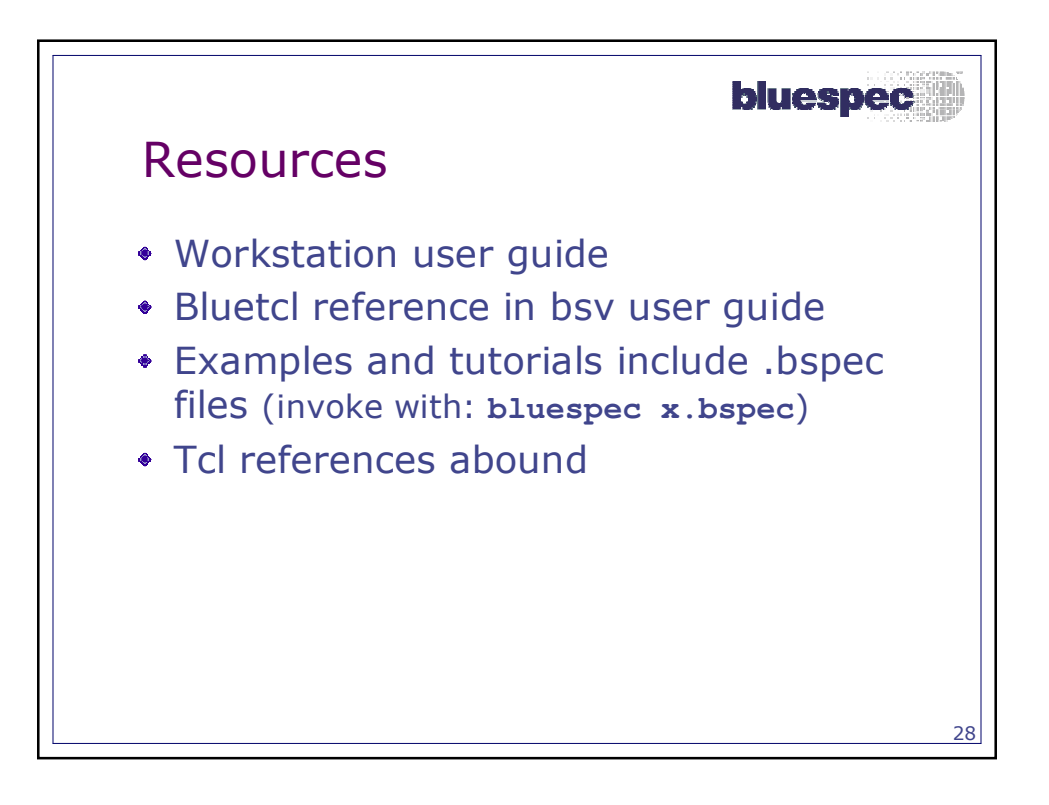

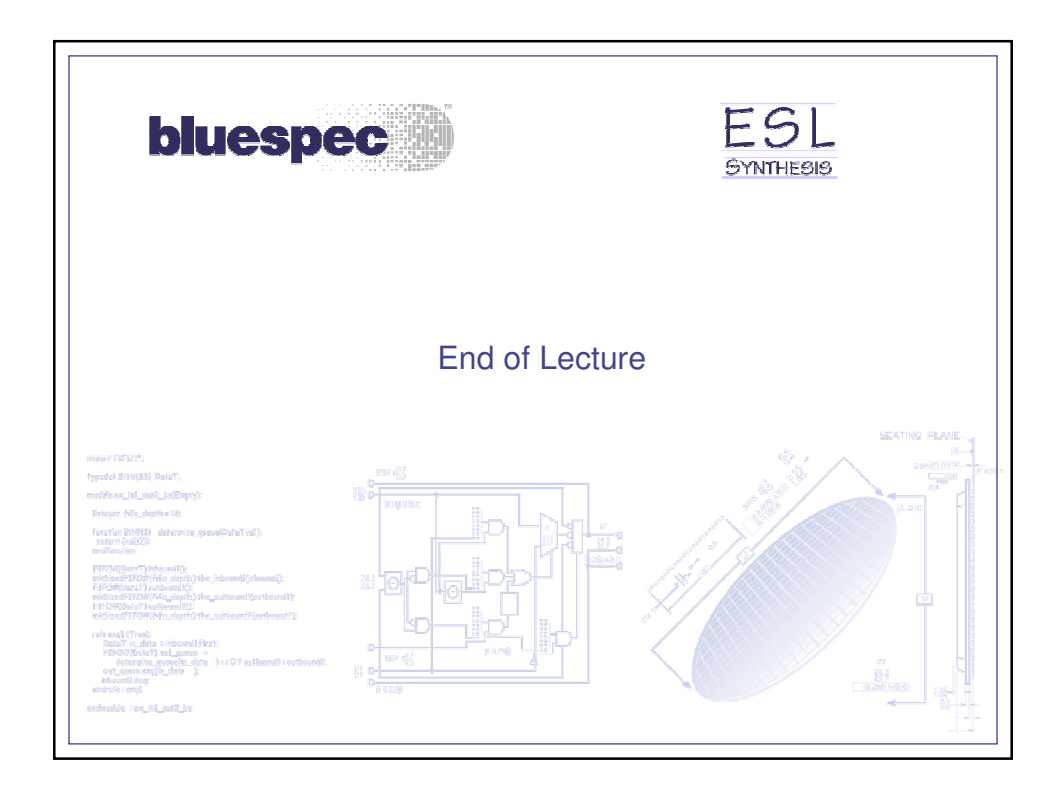

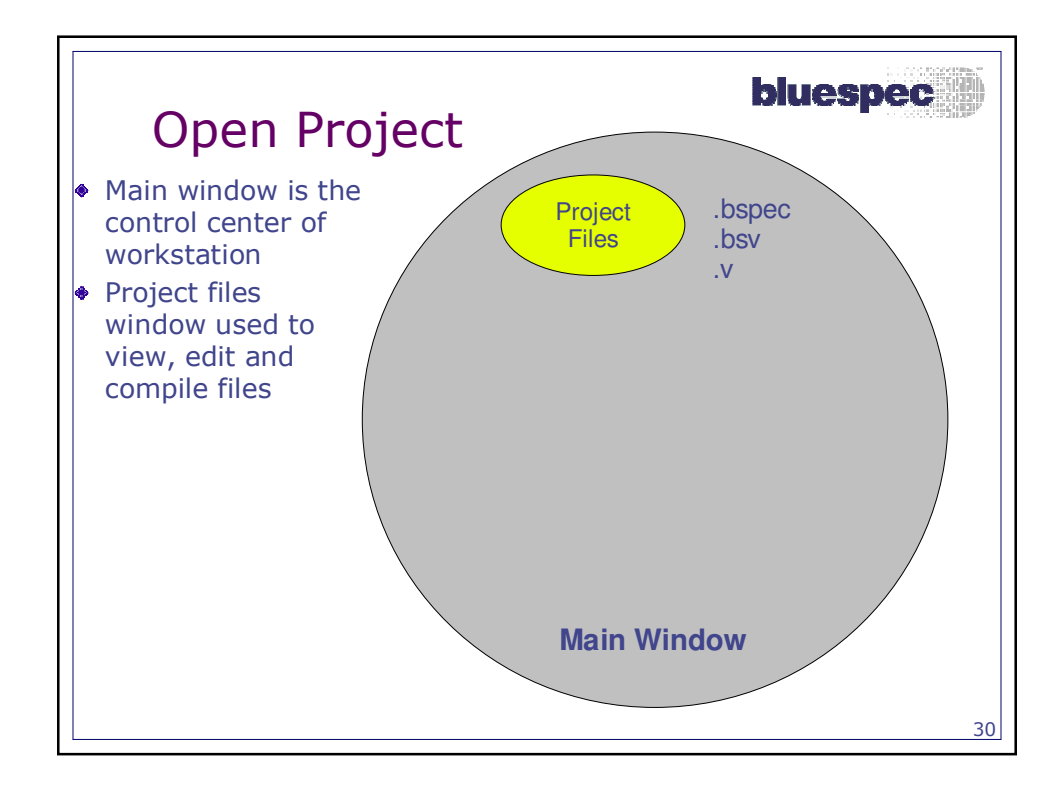

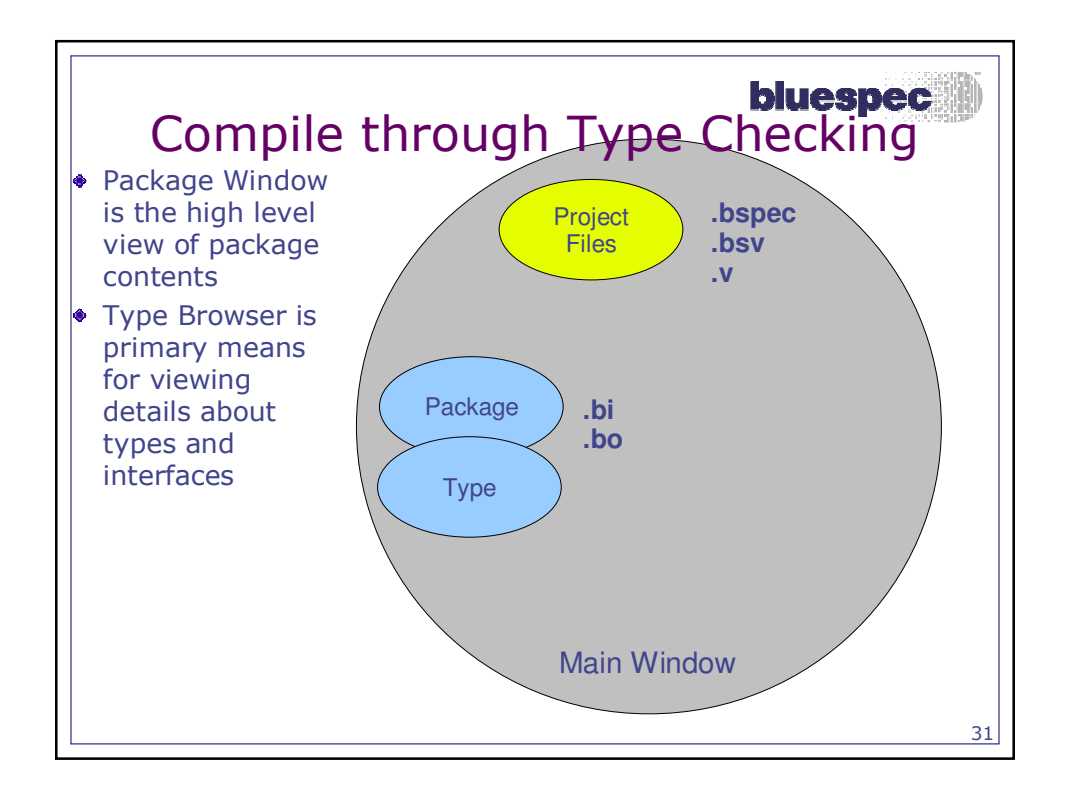

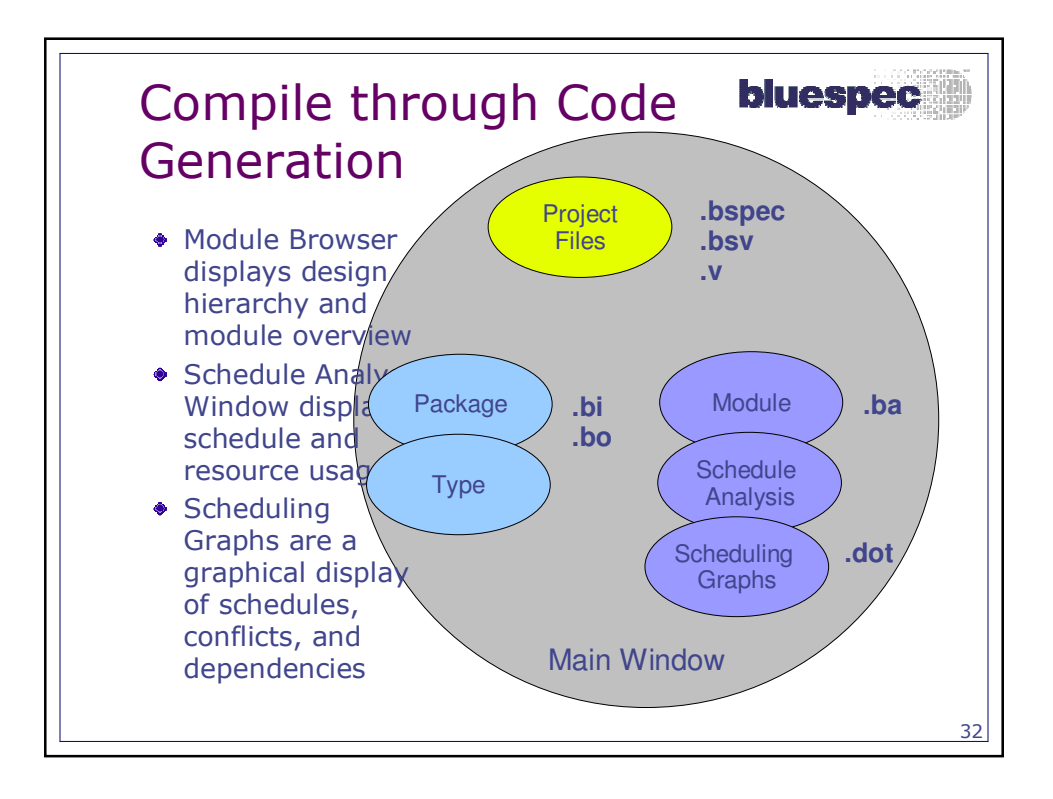

## Schedule Analysis - Rulebluespec Relations Same as generated from -show-rul-rel flag Types of conflicts:  $\bullet$  <> : conflict  $\bullet$  < : first rule cannot be executed after the second rule Resource: more rules vying for a method than available ports Cycle: conflict introduced to break execution order cycle Attribute: conflict introduced by scheduling attribute, such as the preempts attribute.